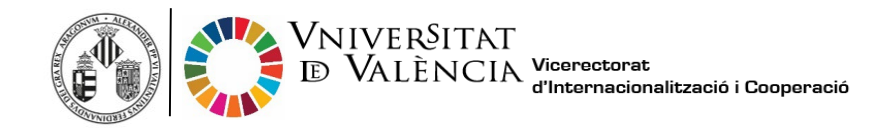

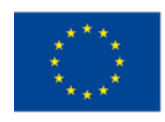

## **AYUDA DE VIAJE CON DESPLAZAMIENTO ECOLÓGICO EN MOVILIDAD DE ERASMUS+ 2022**

### 1. **¿Que se considera desplazamiento ecológico?**

Se entiende por desplazamiento ecológico el realizado en transporte sostenible, en el que se utilizan medios de transporte de bajas emisiones durante la mayor parte del viaje. La Comisión Europea consiera exclusivamente viaje **ecológico el realizado en autobús, tren o uso compartido de vehículos.**

### **2. ¿Como puedo solicitarlo?**

Los beneficiarios de una ayuda Erasmus+ que realicen un desplazamiento ecológico deben justificarlo **mediante billetes de autobús, tren u otro documento similar** que puede ser de repostaje, tiquet de autopista, etc.

### **3. ¿Donde debo aportar los justificantes?**

La documentación justificativa de haber realizado un desplazamiento ecológico se debe añadir al procedimiento "Erasmus Estudis" de la [Sede Electrònica de la Universitat de València](https://www.uv.es/sede-electronica/es/sede-electronica-uv.html)  [\(ENTREU\)](https://www.uv.es/sede-electronica/es/sede-electronica-uv.html) 

### **4. ¿En que consiste la ayuda?**

Los beneficiarios que realicen una desplazamiento ecológico recibirán **50€** de ayuda de viaje y el importe de 4 días adicionales de ayuda individual en un trayecto de ida y vuelta.

# **5. Soy personal de la UV, ¿puedo solicitar la ayuda Erasmus de desplazamiento ecológico?**

Sí, el personal tendrá derecho a la ayuda de viaje marcado en la columna **"Cantidades en caso de desplazamiento ecológico"** de la tabla siguiente y hasta 4 días de apoyo individual adicional para cubir los días de viaje en un trayecto de ida y vuelta.

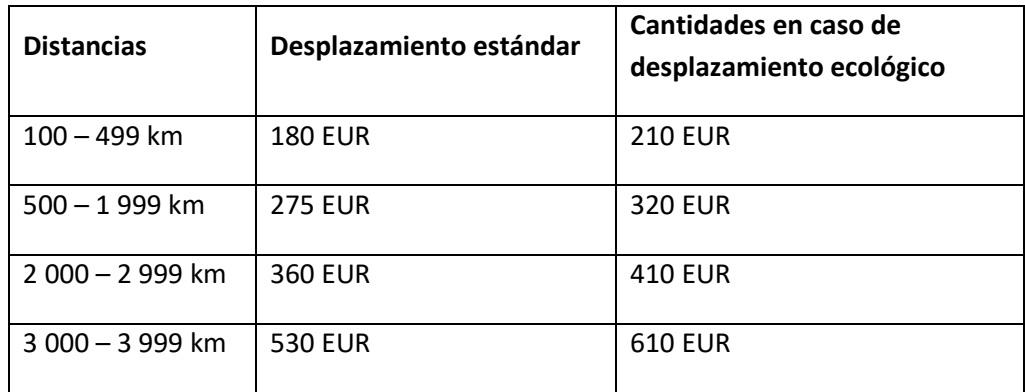

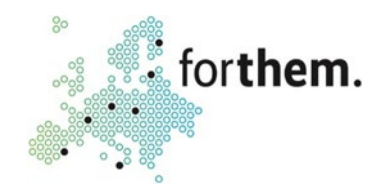